# The **pdftexcmds** package

Heiko Oberdiek <heiko.oberdiek at googlemail.com>

# 2010/04/01 v0.9

#### Abstract

LuaTEX provides most of the commands of pdfTEX 1.40. However a number of utility functions are removed. This package tries to fill the gap and implements some of the missing primitive using Lua.

# Contents

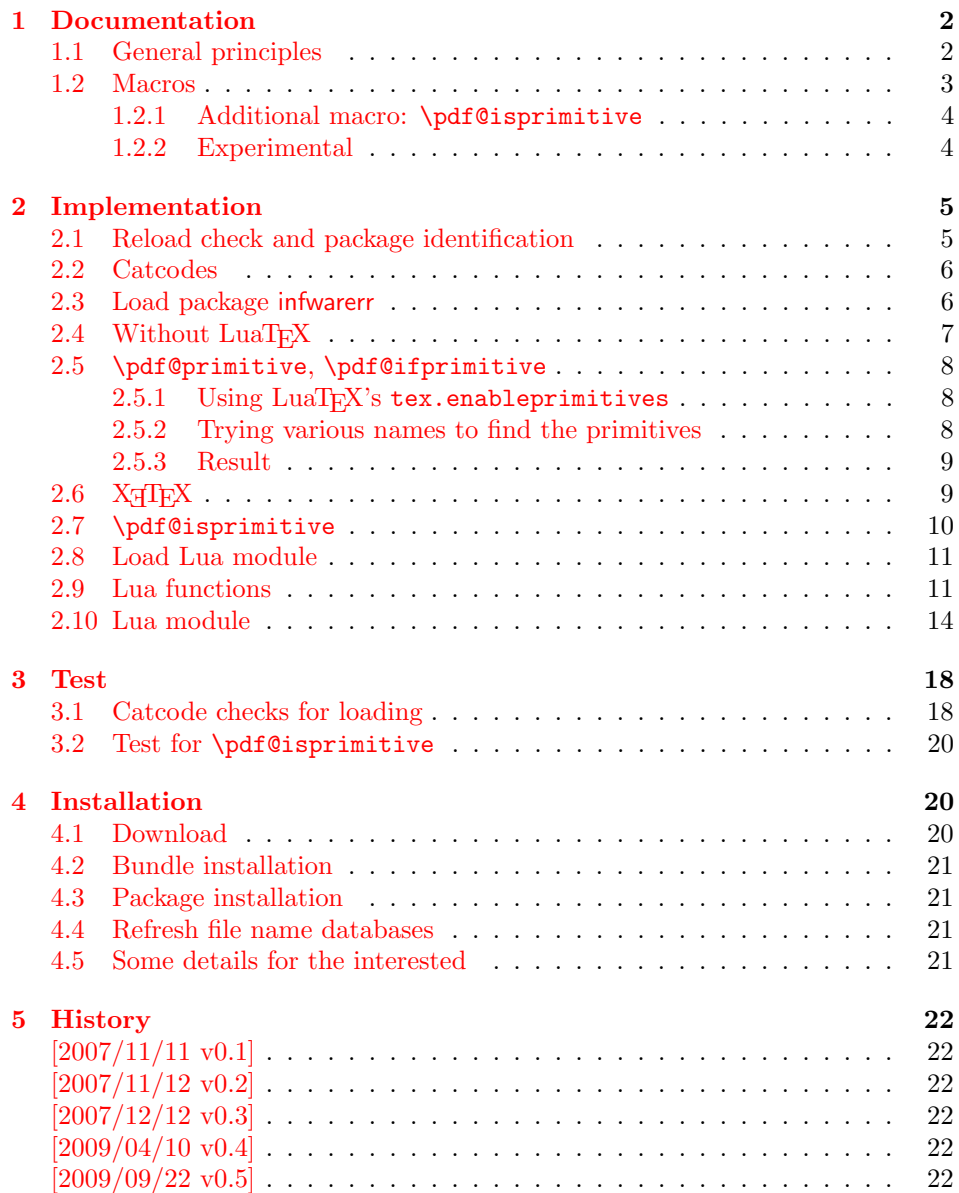

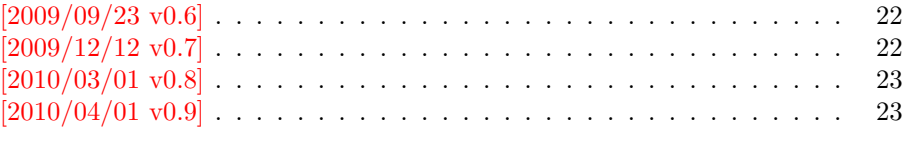

#### 6 [Index](#page-21-3) 23

# 1 [Document](#page-22-0)ation

[Some prim](#page-22-1)itives of pdfT<sub>E</sub>X are not defined by LuaT<sub>E</sub>X. This package implements macro based solutions using Lua code for the following missing pdfT<sub>E</sub>X primitives;

- <span id="page-1-0"></span>• \pdfstrcmp
- \pdfunescapehex
- \pdfescapehex
- \pdfescapename
- \pdfescapestring
- \pdffilesize
- \pdffilemoddate
- \pdffiledump
- \pdfmdfivesum
- \immediate\write18

The original names of the primitives cannot be used:

- The syntax for their arguments cannot easily simulated by macros. The primitives using key words such as file (\pdfmdfivesum) or offset and length ( $\pdffiledump)$  and uses  $\genfrac{\lbrace}{\rbrace}{\lbrace}$  for the other arguments. Using token registers assignments,  $\langle general \ text \rangle$  could be catched. However, the simulated primitives are expandable and register assignments would destroy this important property. (*(general text*) allows something like \expandafter\bgroup ...}.)
- The original primitives can be expanded using one expansion step. The new macros need two expansion steps because of the additional macro expansion. Example:

```
\expandafter\foo\pdffilemoddate{file}
vs.
\expandafter\expandafter\expandafter
\foo\pdf@filemoddate{file}
```
LuaT<sub>EX</sub> isn't stable yet and thus the status of this package is *experimental*. Feedback is welcome.

### 1.1 General principles

- **Naming convention:** Usually this package defines a macro  $\pdf\mathcal{C}(cmd)$  if pdfTEX provides  $\pdf\cmd$ .
- <span id="page-1-1"></span>**Arguments:** The order of arguments in  $\pdf@\langle cmd\rangle$  is the same as for the corresponding primitive of pdfT<sub>E</sub>X. The arguments are ordinary undelimited T<sub>EX</sub> arguments, no  $\langle general \ text \rangle$  and without additional keywords.
- **Expandibility:** The macro  $\pdf@cmd\$  is expandable if the corresponding pdfTEX primitive has this property. Exact two expansion steps are necessary (first is the macro expansion) except for \pdf@primitive and \pdf@ifprimitive. The latter ones are not macros, but have the direct meaning of the primitive.
- Without LuaT<sub>EX</sub>: The macros  $\Phi(md)$  are mapped to the commands of pdfTEX if they are available. Otherwise they are undefined.

Availability: The macros that the packages provides are undefined, if the necessary primitives are not found and cannot be implemented by Lua.

### <span id="page-2-0"></span>1.2 Macros

<span id="page-2-8"></span> $\Phi$  { $\langle stringA \rangle$ } { $\langle stringB \rangle$ }

Same as  $\pdfstrut\{stringA}{\delta}\$ 

<span id="page-2-9"></span> $\{\phi\}$ 

Same as \pdfunescapehex{ $\{string\}$ . The argument is a byte string given in hexadecimal notation. The result are character tokens from 0 until 255 with catcode 12 and the space with catcode 10.

<span id="page-2-1"></span> $\boldsymbol{\delta}$  \pdf@escapehex  $\{ \langle string \rangle \}$  $\boldsymbol{\delta}$  \pdf@escapestring  $\{\langle string \rangle\}$  $\boldsymbol{\delta} \$  (string)

> Same as the primitives of pdfT<sub>E</sub>X. However pdfT<sub>E</sub>X does not know about characters with codes 256 and larger. Thus the string is treated as byte string, characters with more than eight bits are ignored.

<span id="page-2-5"></span> $\boldsymbol{\delta}$  \pdf@filesize  $\{\langle filename\rangle\}$ 

Same as  $\pdffilesize{\|filename\}.$ 

<span id="page-2-4"></span> $\phi$ }\pdf@filemoddate { $\{filename\}$ }

Same as  $\pdffilename\rangle$ .

<span id="page-2-2"></span>\pdf@filedump  $\{\langle \text{offset} \rangle\}$   $\{\langle \text{filename} \rangle\}$ 

Same as \pdffiledump offset  $\{offset\}$  length  $\{filename\}$ . Both  $\langle \text{offset} \rangle$  and  $\langle \text{length} \rangle$  must not be empty, but must be a valid TFX number.

#### <span id="page-2-6"></span> $\boldsymbol{\delta}$  \pdf $\boldsymbol{\delta}$ mdfivesum  $\{\langle string \rangle\}$

Same as \pdfmdfivesum{ $\{string\}$ . Keyword file is supported by macro \pdf@filemdfivesum.

<span id="page-2-3"></span> $\boldsymbol{\delta}$  \pdf@filemdfivesum  $\{ \{filename \} \}$ 

Same as  $\mathrm{indfivesum}\ file\{\n filename\}.$ 

### <span id="page-2-7"></span>\pdf@shellescape

Same as \pdfshellescape. It expands to 1 if external commands can be executed and 0 otherwise. In pdfTEX external commands must be enabled first by command line option or configuration option. In LuaT<sub>E</sub>X option --safer disables the execution of external commands.

#### <span id="page-3-6"></span>\pdf@system  $\{\langle \textit{cmdline} \rangle\}$

It is a wrapper for  $\imath \mathcal{E}\$  in pdfT<sub>EX</sub> or  $\os$ . execute in LuaT<sub>EX</sub>. In theory os.execute returns a status number. But its meaning is quite undefined. Are there some reliable properties? Does it make sense to provide an user interface to this status exit code?

#### <span id="page-3-5"></span>\pdf@primitive \cmd

Same as **\pdfprimitive** in pdfTEX or LuaTEX. In X<sub>T</sub>TEX the primitive is called  $\prime$  )  $\prime$  . Despite the current definition of the command  $\prime$  and, it's meaning as primitive is used.

#### <span id="page-3-2"></span>\pdf@ifprimitive \cmd

Same as  $\iff$  Same as  $\iff$  Same as  $\iff$  Septemberg in pdfTEX or LuaTEX.  $X \rightarrow Y$  and it  $\iff$  Septemberg in  $\iff$ It is a switch that checks if the command  $\{\text{cm}d$  has it's primitive meaning.

#### <span id="page-3-0"></span>1.2.1 Additional macro: \pdf@isprimitive

#### <span id="page-3-3"></span>\pdf@isprimitive \cmd1 \cmd2 { $\{true\}$  { $\{false\}$ }

If  $\c{m}{d}{\text{th}}$  has the primitive meaning given by the primitive name of  $\c{m}{d}{\text{th}}$ the argument  $\langle true \rangle$  is executed, otherwise  $\langle false \rangle$ . The macro  $\text{pdf@isprimitive}$ is expandable. Internally it checks the result of \meaning and is therefore available for all T<sub>E</sub>X variants, even the original T<sub>E</sub>X. Example with  $L^2T_FX$ :

```
\makeatletter
\pdf@isprimitive{@@input}{input}{%
  \typeout{\string\@@input\space is original\string\input}%
}{%
  \typeout{Oops, \string\@@input\space is not the %
           original\string\input}%
}
```
#### <span id="page-3-1"></span>1.2.2 Experimental

```
\boldsymbol{\delta} \pdf@unescapehexnative \{\langle string \rangle\}\Phi \pdf@escapehexnative \{\langle string \rangle\}\setminus \text{pdf@escapenamenative} \{ \langle string \rangle \}\pdf@mdfivesumative {\{string\}}
```
The variants without native in the macro name are supposed to be compatible with pdfT<sub>E</sub>X. However characters with more than eight bits are not supported and are ignored. If  $LuaT<sub>F</sub>X$  is running, then its UTF-8 coded strings are used. Thus the full unicode character range is supported. However the result differs from pdfT<sub>F</sub>X for characters with eight or more bits.

### <span id="page-3-4"></span> $\Phi$  { $\langle c \rangle$ }

It calls  $\langle \text{c}mdline \rangle$  and returns the output of the external program in the usual manner as byte string (catcode 12, space with catcode 10). The Lua documentation says, that the used io.popen may not be available on all platforms. Then macro \pdf@pipe is undefined.

# <span id="page-4-0"></span>2 Implementation

 $\langle$ \*package $\rangle$ 

# <span id="page-4-1"></span>2.1 Reload check and package identification

Reload check, especially if the package is not used with L<sup>AT</sup>EX.

```
2 \begingroup
 3 \catcode44 12 % ,
 4 \catcode45 12 % -5 \catcode46 12 % .
 6 \catcode58 12 % :
 7 \catcode64 11 % @
 8 \catcode123 1 % {
 9 \catcode125 2 % }
10 \expandafter\let\expandafter\x\csname ver@pdftexcmds.sty\endcsname
11 \ifx\x\relax % plain-TeX, first loading
12 \else
13 \def\empty{}%
14 \ifx\x\empty % LaTeX, first loading,
15 % variable is initialized, but \ProvidesPackage not yet seen
16 \else
17 \catcode35 6 % #
18 \expandafter\ifx\csname PackageInfo\endcsname\relax
19 \def\x#1#2{%
20 \immediate\write-1{Package #1 Info: #2.}%
21 }%
22 \else
23 \det\x#1#2{\Pack} ackageInfo{#1}{#2, stopped}}%
24 \qquad \qquad \fi
25 \x{pdftexcmds}{The package is already loaded}%
26 \aftergroup\endinput
27 \overrightarrow{f}28 \fi
29 \endgroup
Package identification:
30 \begingroup
31 \catcode35 6 % #
32 \catcode40 12 % (
33 \catcode41 12 % )
34 \catcode44 12 % ,
35 \catcode45 12 % -
36 \catcode46 12 % .
37 \catcode47 12 % /
38 \catcode58 12 % :
39 \catcode64 11 % @
40 \catcode91 12 % [
41 \catcode93 12 % ]
42 \catcode123 1 % {
43 \catcode125 2 % }
44 \expandafter\ifx\csname ProvidesPackage\endcsname\relax
45 \def\x#1#2#3[#4]{\endgroup
46 \immediate\write-1{Package: #3 #4}%
47 \xdef#1{#4}%
48 }%
49 \else
50 \def\x#1#2[#3]{\endgroup
51 #2[{#3}]%
52 \ifx#1\@undefined
53 \xdef#1{#3}%
54 \overline{\ } \}55 \ifx#1\relax
56 \xdef#1{#3}%
```

```
57 \fi
58 }%
59 \lambdafi
60 \expandafter\x\csname ver@pdftexcmds.sty\endcsname
61 \ProvidesPackage{pdftexcmds}%
62 [2010/04/01 v0.9 Utility functions of pdfTeX for LuaTeX (HO)]
```
### <span id="page-5-20"></span><span id="page-5-0"></span>2.2 Catcodes

```
63 \begingroup
64 \catcode123 1 % {
65 \catcode125 2 % }
66 \def\x{\endgroup
67 \expandafter\edef\csname pdftexcmds@AtEnd\endcsname{%
68 \catcode35 \the\catcode35\relax
69 \catcode64 \the\catcode64\relax
70 \catcode123 \the\catcode123\relax
71 \catcode125 \the\catcode125\relax
72 }%
73 }%
74 \x
75 \catcode35 6 % #
76 \catcode64 11 % @
77 \catcode123 1 % {
78 \catcode125 2 % }
79 \def\TMP@EnsureCode#1#2{%
80 \edef\pdftexcmds@AtEnd{%
81 \pdftexcmds@AtEnd
82 \catcode#1 \the\catcode#1\relax
83 }%
84 \catcode#1 #2\relax
85 }
86 \TMP@EnsureCode{10}{12}% ^^J
87 \TMP@EnsureCode{33}{12}% !
88 \TMP@EnsureCode{34}{12}% "
89 \TMP@EnsureCode{39}{12}% '
90 \TMP@EnsureCode{40}{12}% (
91 \TMP@EnsureCode{41}{12}% )
92 \TMP@EnsureCode{42}{12}% *
93 \TMP@EnsureCode{43}{12}% +
94 \TMP@EnsureCode{44}{12}% ,
95 \TMP@EnsureCode{45}{12}% -
96 \TMP@EnsureCode{46}{12}% .
97 \TMP@EnsureCode{47}{12}% /
98 \TMP@EnsureCode{58}{12}% :
99 \TMP@EnsureCode{60}{12}% <
100 \TMP@EnsureCode{61}{12}% =
101 \TMP@EnsureCode{62}{12}% >
102 \TMP@EnsureCode{94}{7}% ^ (superscript)
103 \TMP@EnsureCode{95}{12}% _ (other)
104 \TMP@EnsureCode{96}{12}% '
105 \TMP@EnsureCode{126}{12}% ~ (other)
106 \edef\pdftexcmds@AtEnd{%
107 \pdftexcmds@AtEnd
108 \escapechar=\number\escapechar\relax
109 }
110 \escapechar=92 %
```
## <span id="page-5-37"></span><span id="page-5-36"></span><span id="page-5-35"></span><span id="page-5-34"></span><span id="page-5-33"></span><span id="page-5-32"></span><span id="page-5-31"></span><span id="page-5-30"></span><span id="page-5-29"></span><span id="page-5-28"></span><span id="page-5-27"></span><span id="page-5-26"></span><span id="page-5-25"></span><span id="page-5-24"></span><span id="page-5-23"></span><span id="page-5-22"></span><span id="page-5-21"></span><span id="page-5-18"></span><span id="page-5-17"></span><span id="page-5-1"></span>2.3 Load package infwarerr

<span id="page-5-19"></span><span id="page-5-16"></span> \begingroup\expandafter\expandafter\expandafter\endgroup \expandafter\ifx\csname RequirePackage\endcsname\relax \input infwarerr.sty\relax

```
114 \input ifluatex.sty\relax
115 \input ltxcmds.sty\relax
116 \else
117 \RequirePackage{infwarerr}[2007/09/09]%
118 \RequirePackage{ifluatex}[2010/03/01]%
119 \RequirePackage{ltxcmds}[2009/12/12]%
120 \text{ Yfi}
```
## <span id="page-6-35"></span><span id="page-6-34"></span><span id="page-6-0"></span>2.4 Without LuaTFX

```
121 \ifluatex
122 \else
123 \@PackageInfoNoLine{pdftexcmds}{LuaTeX not detected}%
124 \def\pdftexcmds@nopdftex{%
125 \@PackageInfoNoLine{pdftexcmds}{pdfTeX >= 1.30 not detected}%
126 \let\pdftexcmds@nopdftex\relax
127 }%
128 \def\pdftexcmds@temp#1{%
129 \begingroup\expandafter\expandafter\expandafter\endgroup
130 \expandafter\ifx\csname pdf#1\endcsname\relax
131 \pdftexcmds@nopdftex
132 \leq \leq \leq133 \expandafter\def\csname pdf@#1\expandafter\endcsname
134 \expandafter##\expandafter{%
135 \csname pdf#1\endcsname
136 }%
137 \ifmmode \overline{137}\else 137 \fi138 }%
139 \pdftexcmds@temp{strcmp}%
140 \pdftexcmds@temp{escapehex}%
141 \let\pdf@escapehexnative\pdf@escapehex
142 \pdftexcmds@temp{unescapehex}%
143 \let\pdf@unescapehexnative\pdf@unescapehex
144 \pdftexcmds@temp{escapestring}%
145 \pdftexcmds@temp{escapename}%
146 \pdftexcmds@temp{filesize}%
147 \pdftexcmds@temp{filemoddate}%
148 \begingroup\expandafter\expandafter\expandafter\endgroup
149 \expandafter\ifx\csname pdfshellescape\endcsname\relax
150 \pdftexcmds@nopdftex
151 \ltx@IfUndefined{pdftexversion}{%
152 }\{%
153 \ifnum\pdftexversion>120 % 1.21a supports \ifeof18
154 \ifeof18 %
155 \chardef\pdf@shellescape=0 %
156 \else
157 \chardef\pdf@shellescape=1 %
158 \overline{158}159 \overrightarrow{fi}160 }%
161 \else
162 \def\pdf@shellescape{%
163 \pdfshellescape
164 }%
165 \fi
166 \begingroup\expandafter\expandafter\expandafter\endgroup
167 \expandafter\ifx\csname pdffiledump\endcsname\relax
168 \pdftexcmds@nopdftex
169 \else
170 \def\pdf@filedump#1#2#3{%
171 \pdffiledump offset#1 length#2{#3}%
172 }%
173 \overrightarrow{fi}
```

```
174 \begingroup\expandafter\expandafter\expandafter\endgroup
175 \expandafter\ifx\csname pdfmdfivesum\endcsname\relax
176 \pdftexcmds@nopdftex
177 \else
178 \def\pdf@mdfivesum#{\pdfmdfivesum}%
179 \let\pdf@mdfivesumnative\pdf@mdfivesum
180 \def\pdf@filemdfivesum#{\pdfmdfivesum file}%
181 \quad \text{If}182 \def\pdf@system#{%
183 \immediate\write18%
184 }%
185 \fi
```
### <span id="page-7-18"></span><span id="page-7-12"></span><span id="page-7-0"></span>2.5 \pdf@primitive, \pdf@ifprimitive

Since version 1.40.0 pdfT<sub>F</sub>X has \pdfprimitive and \ifpdfprimitive. And \pdfprimitive was fixed in version 1.40.4.

X<sub>T</sub>T<sub>E</sub>X provides them under the name \primitive and \ifprimitive. LuaTEX knows both name variants, but they have possibly to be enabled first (tex.enableprimitives).

Depending on the format TeX Live uses a prefix luatex.

Caution: \let must be used for the definition of the macros, especially because of \ifpdfprimitive.

### <span id="page-7-1"></span>2.5.1 Using LuaT<sub>E</sub>X's tex.enableprimitives

<span id="page-7-9"></span>186 \ifluatex

#### <span id="page-7-19"></span>\pdftexcmds@directlua

```
187 \ifnum\luatexversion<36 %
188 \def\pdftexcmds@directlua{\directlua0 }%
189 \else
190 \let\pdftexcmds@directlua\directlua
191 \fi
192 \begingroup
193 \newlinechar=10 %
194 \endlinechar=\newlinechar
195 \pdftexcmds@directlua{%
196 if tex.enableprimitives then
197 tex.enableprimitives('pdf@', {'primitive', 'ifprimitive'})
198 tex.enableprimitives('', {'luaescapestring'})
199 end
200 }%
201 \endgroup %
202 \fi
```
#### <span id="page-7-2"></span>2.5.2 Trying various names to find the primitives

#### <span id="page-7-22"></span>\pdftexcmds@strip@prefix

203 \def\pdftexcmds@strip@prefix#1>{}

```
204 \def\pdftexcmds@temp#1#2#3{%
205 \begingroup\expandafter\expandafter\expandafter\endgroup
206 \expandafter\ifx\csname pdf@#1\endcsname\relax
207 \begingroup
208 \det\{ \# 3 \}209 \edef\x{\expandafter\pdftexcmds@strip@prefix\meaning\x}%
210 \escapechar=-1 %
211 \edef\y{\expandafter\meaning\csname#2\endcsname}%
212 \expandafter\endgroup
213 \iint x\xy
```

```
214 \expandafter\let\csname pdf@#1\expandafter\endcsname
```

```
215 \csname #2\endcsname
```
216  $\forall$ fi

 \fi }

<span id="page-8-18"></span>\pdf@primitive

```
219 \pdftexcmds@temp{primitive}{pdfprimitive}{pdfprimitive}% pdfTeX, LuaTeX
220 \pdftexcmds@temp{primitive}{primitive}{primitive}% XeTeX
221 \pdftexcmds@temp{primitive}{luatexprimitive}{pdfprimitive}% LuaTeX
```

```
222 \pdftexcmds@temp{primitive}{luatexpdfprimitive}{pdfprimitive}% LuaTeX
```
#### <span id="page-8-16"></span>\pdf@ifprimitive

```
223 \pdftexcmds@temp{ifprimitive}{ifpdfprimitive}{ifpdfprimitive}% pdfTeX, LuaTeX
224 \pdftexcmds@temp{ifprimitive}{ifprimitive}{ifprimitive}% XeTeX
225 \pdftexcmds@temp{ifprimitive}{luatexifprimitive}{ifpdfprimitive}% LuaTeX
```

```
226 \pdftexcmds@temp{ifprimitive}{luatexifpdfprimitive}{ifpdfprimitive}% LuaTeX
```
Disable broken \pdfprimitive.

```
227 \begingroup
228 \expandafter\ifx\csname pdf@primitive\endcsname\relax
229 \else
230 \expandafter\ifx\csname pdftexversion\endcsname\relax
231 \else
232 \ifnum\pdftexversion=140 %
233 \expandafter\ifx\csname pdftexrevision\endcsname\relax
234 \else
235 \ifnum\pdftexrevision<4 %
236 \endgroup
237 \let\pdf@primitive\@undefined
238 \@PackageInfoNoLine{pdftexcmds}{%
239 \string\pdf@primitive disabled, because\MessageBreak
240 \string\pdfprimitive\space is broken until pdfTeX 1.40.4%
241 }%
242 \begingroup
243 \overline{\phantom{a}} \fi
244 \fi
245 \fi
246 \fi
247 \fi
248 \endgroup
```
#### <span id="page-8-20"></span><span id="page-8-15"></span><span id="page-8-0"></span>2.5.3 Result

```
249 \begingroup
250 \@PackageInfoNoLine{pdftexcmds}{%
251 \string\pdf@primitive\space is %
252 \expandafter\ifx\csname pdf@primitive\endcsname\relax not \fi
253 available%
254 }%
255 \@PackageInfoNoLine{pdftexcmds}{%
256 \string\pdf@ifprimitive\space is %
257 \expandafter\ifx\csname pdf@ifprimitive\endcsname\relax not \fi
258 available%
259 }%
260 \endgroup
```
# <span id="page-8-17"></span><span id="page-8-12"></span><span id="page-8-1"></span> $2.6$  X TFX

<span id="page-8-29"></span>Look for primitives \shellescape, \strcmp. \def\pdftexcmds@temp#1{% \begingroup\expandafter\expandafter\expandafter\endgroup

```
263 \expandafter\ifx\csname pdf@#1\endcsname\relax
264 \begingroup
265 \escapechar=-1 %
266 \edef\x{\expandafter\meaning\csname#1\endcsname}%
267 \def\y{#1}%
268 \def\z##1->{}%
269 \edef\y{\expandafter\z\meaning\y}%
270 \expandafter\endgroup
271 \iint x \xi y272 \expandafter\def\csname pdf@#1\expandafter\endcsname
273 \expandafter{%
274 \csname#1\endcsname
275 }%
276 \fi
277 \fi
278 }%
279 \pdftexcmds@temp{shellescape}%
280 \pdftexcmds@temp{strcmp}%
```
### <span id="page-9-28"></span><span id="page-9-27"></span><span id="page-9-7"></span><span id="page-9-0"></span>2.7 \pdf@isprimitive

```
281 \def\pdf@isprimitive{%
282 \begingroup\expandafter\expandafter\expandafter\endgroup
283 \expandafter\ifx\csname pdf@strcmp\endcsname\relax
284 \long\def\pdf@isprimitive##1{%
285 \expandafter\pdftexcmds@isprimitive\expandafter{\meaning##1}%
286 }%
287 \long\def\pdftexcmds@isprimitive##1##2{%
288 \expandafter\pdftexcmds@@isprimitive\expandafter{\string##2}{##1}%
289 }%
290 \def\pdftexcmds@@isprimitive##1##2{%
291 \hspace{13pt} \label{t:2}292 \expandafter\ltx@firstoftwo
203 \sqrt{a} 2a294 \expandafter\ltx@secondoftwo
295 \fi
296 }%
297 \def\pdftexcmds@equal##1##2\delimiter##3##4\delimiter{%
298 \ifx##1##3%
299 \iint x\relax\#42\#44\relax300 1%
301 \else
302 \ifx\relax##2\relax
303 \else
304 \ifx\relax##4\relax
305 \text{le}306 \pdftexcmds@equalcont{##2}{##4}%
307 \fi
308 \fi
309 \fi
310 \fi
311 }%
312 \def\pdftexcmds@equalcont##1{%
313 \def\pdftexcmds@equalcont####1####2##1##1##1##1{%
314 ##1##1##1##1%
315 \pdftexcmds@equal####1\delimiter####2\delimiter
316 }%
317 }%
318 \qquad \verb|\expandafter\pdftex|ands@equalcont\csname fi\endesname319 \else
320 \long\def\pdf@isprimitive##1##2{%
321 \ifnum\pdf@strcmp{\meaning##1}{\string##2}=0 %
```

```
322 \expandafter\ltx@firstoftwo
323 \else
324 \expandafter\ltx@secondoftwo
325 \fi
326 }%
327 \fi
328 }
329 \ifluatex
330 \else
331 \pdf@isprimitive
332 \pdftexcmds@AtEnd
333 \expandafter\endinput
334 \fi
```
# <span id="page-10-15"></span><span id="page-10-0"></span>2.8 Load Lua module

```
335 \begingroup\expandafter\expandafter\expandafter\endgroup
336 \expandafter\ifx\csname RequirePackage\endcsname\relax
337 \input luatex-loader.sty\relax
338 \else
339 \RequirePackage{luatex-loader}[2009/04/10]%
340 \fi
341 \pdftexcmds@directlua{%
342 require("oberdiek.pdftexcmds")%
343 }
```
# <span id="page-10-18"></span><span id="page-10-1"></span>2.9 Lua functions

#### \pdftexcmds@toks

```
344 \begingroup\expandafter\expandafter\expandafter\endgroup
345 \expandafter\ifx\csname newtoks\endcsname\relax
346 \toksdef\pdftexcmds@toks=0 %
347 \else
348 \csname newtoks\endcsname\pdftexcmds@toks
349 \fi
350 \ifnum\luatexversion<36 %
351 \else
352 \catcode'\0=9 %
353 \fi
```
#### <span id="page-10-17"></span>\pdf@strcmp

```
354 \long\def\pdf@strcmp#1#2{%
355 \directlua0{%
356 oberdiek.pdftexcmds.strcmp("\luaescapestring{#1}",%
357 "\luaescapestring{#2}")%
358 }%
359 }%
360 \pdf@isprimitive
```
#### <span id="page-10-13"></span>\pdf@escapehex

<span id="page-10-16"></span><span id="page-10-12"></span><span id="page-10-4"></span> \long\def\pdf@escapehex#1{% \directlua0{% oberdiek.pdftexcmds.escapehex("\luaescapestring{#1}", "byte")% }% }%

#### <span id="page-10-14"></span>\pdf@escapehexnative

```
366 \long\def\pdf@escapehexnative#1{%
367 \directlua0{%
368 oberdiek.pdftexcmds.escapehex("\luaescapestring{#1}")%
369 }%
370 }%
```

```
\pdf@unescapehex
                       371 \def\pdf@unescapehex#1{%
                       372 \the\expandafter\pdftexcmds@toks
                       373 \directlua0{%
                       374 oberdiek.pdftexcmds.toks="pdftexcmds@toks"%
                       375 oberdiek.pdftexcmds.unescapehex("\luaescapestring{#1}", "byte")%
                       376 }%
                       377 }%
\pdf@unescapehexnative
                       378 \def\pdf@unescapehexnative#1{%
                       379 \the\expandafter\pdftexcmds@toks
                       380 \directlua0{%
                       381 oberdiek.pdftexcmds.toks="pdftexcmds@toks"%
                       382 oberdiek.pdftexcmds.unescapehex("\luaescapestring{#1}")%
                       383 }%
                       384 }%
     \pdf@escapestring
                       385 \long\def\pdf@escapestring#1{%
                       386 \directlua0{%
                       387 oberdiek.pdftexcmds.escapestring("\luaescapestring{#1}", "byte")%
                       388 }%
                       389 }
      \pdf@escapename
                       390 \long\def\pdf@escapename#1{%
                       391 \directlua0{%
                       392 oberdiek.pdftexcmds.escapename("\luaescapestring{#1}", "byte")%
                       393 }%
                       394 }
\pdf@escapenamenative
                       395 \long\def\pdf@escapenamenative#1{%
                       396 \directlua0{%
                       397 oberdiek.pdftexcmds.escapename("\luaescapestring{#1}")%
                       398 }%
                       399 }
        \pdf@filesize
                       400 \def\pdf@filesize#1{%
                       401 \directlua0{%
                       402 oberdiek.pdftexcmds.filesize("\luaescapestring{#1}")%
                       403 }%
                       404 }
     \pdf@filemoddate
                       405 \def\pdf@filemoddate#1{%
                       406 \directlua0{%
                       407 oberdiek.pdftexcmds.filemoddate("\luaescapestring{#1}")%
                       408 }%
                       409 }
        \pdf@filedump
                       410 \def\pdf@filedump#1#2#3{%
                       411 \directlua0{%
                       412 oberdiek.pdftexcmds.filedump("\luaescapestring{\number#1}",%
                       413 "\luaescapestring{\number#2}",%
                       414 "\luaescapestring{#3}")%
```

```
415 }%
416 }%
```
<span id="page-12-22"></span><span id="page-12-21"></span><span id="page-12-20"></span><span id="page-12-19"></span><span id="page-12-18"></span><span id="page-12-17"></span><span id="page-12-16"></span><span id="page-12-15"></span><span id="page-12-14"></span><span id="page-12-13"></span><span id="page-12-12"></span><span id="page-12-11"></span><span id="page-12-10"></span><span id="page-12-9"></span><span id="page-12-8"></span><span id="page-12-7"></span><span id="page-12-6"></span><span id="page-12-5"></span><span id="page-12-4"></span><span id="page-12-3"></span><span id="page-12-2"></span><span id="page-12-1"></span><span id="page-12-0"></span>\pdf@mdfivesum \long\def\pdf@mdfivesum#1{% \directlua0{% oberdiek.pdftexcmds.mdfivesum("\luaescapestring{#1}", "byte")% }% }% \pdf@mdfivesumnative \long\def\pdf@mdfivesumnative#1{% \directlua0{% oberdiek.pdftexcmds.mdfivesum("\luaescapestring{#1}")% }% }% \pdf@filemdfivesum \def\pdf@filemdfivesum#1{% \directlua0{% oberdiek.pdftexcmds.filemdfivesum("\luaescapestring{#1}")% }% }% \pdf@shellescape \def\pdf@shellescape{% \directlua0{% oberdiek.pdftexcmds.shellescape()% }% } \pdf@system \def\pdf@system#1{% \directlua0{% oberdiek.pdftexcmds.system("\luaescapestring{#1}")% }% } \pdf@lastsystemstatus \def\pdf@lastsystemstatus{% \directlua0{% oberdiek.pdftexcmds.lastsystemstatus()% }% } \pdf@lastsystemexit \def\pdf@lastsystemexit{% \directlua0{% oberdiek.pdftexcmds.lastsystemexit()% }% } \catcode'\0=12 % \pdf@pipe Check availability of io.popen first.  $453 \rightarrow 453$  \pdftexcmds@directlua{% if io.popen then % tex.write("1")% end% }% 459 =  $1 \%$  \def\pdf@pipe#1{% \the\expandafter\pdftexcmds@toks

```
462 \pdftexcmds@directlua{%
463 oberdiek.pdftexcmds.toks="pdftexcmds@toks"%
464 oberdiek.pdftexcmds.pipe("\luaescapestring{#1}")%
465 }%
466 }%
467\mathbf{\hat{1}}468 \pdftexcmds@AtEnd
469 \langle/package\rangle
```
## <span id="page-13-0"></span>2.10 Lua module

```
470 \langle*lua)
471 module("oberdiek.pdftexcmds", package.seeall)
472 local systemexitstatus
473 function strcmp(A, B)
474 if A == B then
475 tex.write("0")
476 elseif A < B then
477 tex.write("-1")
478 else
479 tex.write("1")
480 end
481 end
482 local function utf8_to_byte(str)
483 local i = 0
484 local n = string.len(str)
485 local t = \{\}486 while i < n do
487 i = i + 1488 local a = string.byte(str, i)489 if a < 128 then
490 table.insert(t, string.char(a))
491 else
492 if a > = 192 and i \le n then
493 i = i + 1494 local b = string.byte(str, i)
495 if b < 128 or b >= 192 then
496 i = i - 1497 elseif a == 194 then
498 table.insert(t, string.char(b))
499 elseif a == 195 then
500 table.insert(t, string.char(b + 64))
501 end
502 end
503 end
504 end
505 return table.concat(t)
506 end
507 function escapehex(str, mode)
508 if mode == "byte" then
509 str = utf8_to_byte(str)
510 end
511 tex.write((string.gsub(str, ".",
512 function (ch)
513 return string.format("%02X", string.byte(ch))
514 end
515 )))
516 end
```
See procedure unescapehex in file utils.c of pdfTFX. Caution: tex.write ignores leading spaces. function unescapehex(str, mode)

```
518 local a = 0
519 local first = true
520 local result = {}
521 for i = 1, string. len(str), 1 do
522 local ch = string.byte(str, i)
523 if ch >= 48 and ch <= 57 then
524 ch = ch - 48
525 elseif ch >= 65 and ch <= 70 then
526 ch = ch - 55
527 elseif ch >= 97 and ch <= 102 then
528 ch = ch - 87
529 else
530 ch = nil
531 end
532 if ch then
533 if first then
534 a = ch * 16
535 first = false
536 else
537 table.insert(result, a + ch)
538 first = true
539 end
540 end
541 end
542 if not first then
543 table.insert(result, a)
544 end
545 if mode == "byte" then
546 local utf8 = {}
547 for i, a in ipairs(result) do
548 if a < 128 then
549 table.insert(utf8, a)
550 else
551 if a < 192 then
552 table.insert(utf8, 194)
553 a = a - 128554 else
555 table.insert(utf8, 195)
556 a = a - 192
557 end
558 table.insert(utf8, a + 128)
559 end
560 end
561 result = utf8
562 end
563 tex.settoks(toks, string.char(unpack(result)))
564 end
See procedure escapestring in file utils.c of pdfTEX.
565 function escapestring(str, mode)
566 if mode == "byte" then
567 str = utf8_to_byte(str)
568 end
569 tex.write((string.gsub(str, ".",
570 function (ch)
571 local b = string.byte(ch)
572 if b < 33 or b > 126 then
573 return string.format("\\%.3o", b)
574 end
575 if b = 40 or b = 41 or b = 92 then
576 return "\\" .. ch
577 end
```
Lua 5.1 returns the match in case of return value nil.

```
578 return nil
579 end
580 )))
581 end
See procedure escapename in file utils.c of pdfTFX.
582 function escapename(str, mode)
583 if mode == "byte" then
584 str = utf8_to_byte(str)
585 end
586 tex.write((string.gsub(str, ".",
587 function (ch)
588 local b = string.byte(ch)
589 if b == 0 then
In Lua 5.0 nil could be used for the empty string, But nil returns the match in
Lua 5.1, thus we use the empty string explicitly.
590 return ""
591 end
592 if b <= 32 or b >= 127
593 or b == 35 or b == 37 or b == 40 or b == 41
594 or b == 47 or b == 60 or b == 62 or b == 91
595 or b == 93 or b == 123 or b == 125 then
596 return string.format("#%.2X", b)
597 else
Lua 5.1 returns the match in case of return value nil.
598 return nil
599 end
      end
601))
602 end
603 function filesize(filename)
604 local foundfile = kpse.find_file(filename, "tex", true)
605 if foundfile then
606 local size = lfs.attributes(foundfile, "size")
607 if size then
608 tex.write(size)
609 end
610 end
611 end
See procedure makepdftime in file utils.c of pdfTFX.
612 function filemoddate(filename)
613 local foundfile = kpse.find_file(filename, "tex", true)
614 if foundfile then
615 local date = lfs.attributes(foundfile, "modification")
616 if date then
617 local d = os.date("*t", date)
618 if d.sec >= 60 then
619 d.sec = 59
620 end
621 local u = os.data("!*t", date)622 local off = 60 * (d.hour - u.hour) + d.min - u.min623 if d.year z = u.year then
624 if d.year > u.year then
625 off = off + 1440
626 else
627 off = off - 1440
628 end
629 elseif d.yday z = u.yday then
630 if d.yday > u.yday then
631 off = off + 1440
632 else
633 off = off - 1440
```

```
634 end
635 end
636 local timezone
637 if off == 0 then
638 timezone = "Z"
639 else
640 local hours = math.floor(off / 60)
641 local mins = math.abs(off - hours * 60)
642 timezone = string.format("%+03d'%02d'", hours, mins)
643 end
644 tex.write(string.format("D:%04d%02d%02d%02d%02d%02d%s",
645 d.year, d.month, d.day, d.hour, d.min, d.sec, timezone))
646 end
647 end
648 end
649 function filedump(offset, length, filename)
650 length = tonumber(length)
651 if length and length > 0 then
652 local foundfile = kpse.find_file(filename, "tex", true)
653 if foundfile then
654 offset = tonumber(offset)
655 if not offset then
656 offset = 0
657 end
658 local filehandle = io.open(foundfile, "r")
659 if filehandle then
660 if offset > 0 then
661 filehandle:seek("set", offset)
662 end
663 local dump = filehandle:read(length)
664 escapehex(dump)
665 end
666 end
667 end
668 end
669 function mdfivesum(str, mode)
670 if mode == "byte" then
671 str = utf8_to_byte(str)
672 end
673 escapehex(md5.sum(str))
674 end
675 function filemdfivesum(filename)
676 local foundfile = kpse.find_file(filename, "tex", true)
677 if foundfile then
678 local filehandle = io.open(foundfile, "r")
679 if filehandle then
680 local contents = filehandle:read("*a")
681 escapehex(md5.sum(contents))
682 end
683 end
684 end
685 function shellescape()
686 if os.execute then
687 tex.write("1")
688 else
689 tex.write("0")
690 end
691 end
692 function system(cmdline)
693 systemexitstatus = nil
694 texio.write_nl("log", "system(" .. cmdline .. ") ")
695 if os.execute then
```

```
696 texio.write("log", "executed.")
697 systemexitstatus = os.execute(cmdline)
698 else
699 texio.write("log", "disabled.")
700 end
701 end
702 function lastsystemstatus()
703 local result = tonumber(systemexitstatus)
704 if result then
705 local x = math.float(result / 256)706 tex.write(result - 256 * math.floor(result / 256))
707 end
708 end
709 function lastsystemexit()
710 local result = tonumber(systemexitstatus)
711 if result then
712 tex.write(math.floor(result / 256))
713 end
714 end
715 function pipe(cmdline)
716 local result
717 systemexitstatus = nil
718 texio.write_nl("log", "pipe(" .. cmdline ..") ")
719 if io.popen then
720 texio.write("log", "executed.")
721 local handle = io.popen(cmdline, "r")
722 if handle then
723 result = handle:read("*a")
724 handle:close()
725 end
726 else
727 texio.write("log", "disabled.")
728 end
729 if result then
730 tex.settoks(toks, result)
731 else
732 tex.settoks(toks, "")
733 end
734 end
735 \langle/lua)
```
# <span id="page-17-0"></span>3 Test

## <span id="page-17-1"></span>3.1 Catcode checks for loading

```
736 \langle*test1\rangle737 \catcode'\{=1 %
738 \catcode'\}=2 %
739 \catcode'\#=6 %
740 \catcode'\@=11 %
741 \expandafter\ifx\csname count@\endcsname\relax
742 \countdef\count@=255 %
743 \fi
744 \expandafter\ifx\csname @gobble\endcsname\relax
745 \long\def\@gobble#1{}%
746 \fi
747 \expandafter\ifx\csname @firstofone\endcsname\relax
748 \long\def\@firstofone#1{#1}%
749 \fi750 \expandafter\ifx\csname loop\endcsname\relax
751 \expandafter\@firstofone
752 \else
```

```
753 \expandafter\@gobble
754 \overline{1}755 {%
756 \def\loop#1\repeat{%
757 \def\body{#1}%
758 \iterate
759 }%
760 \def\iterate{%
761 \body
762 \let\next\iterate
763 \else
764 \let\next\relax
765 \fi
766 \next
767 }%
768 \let\repeat=\fi
769 }%
770 \def\RestoreCatcodes{}
771 \count@=0 %
772 \loop
773 \edef\RestoreCatcodes{%
774 \RestoreCatcodes
775 \catcode\the\count@=\the\catcode\count@\relax
776 }%
777 \ifnum\count@<255 %
778 \advance\count@ 1 %
779 \repeat
780
781 \def\RangeCatcodeInvalid#1#2{%
782 \count@=#1\relax
783 \loop
784 \catcode\count@=15 %
785 \ifnum\count@<#2\relax
786 \advance\count@ 1 %
787 \repeat
788 }
789 \expandafter\ifx\csname LoadCommand\endcsname\relax
790 \def\LoadCommand{\input pdftexcmds.sty\relax}%
791 \fi
792 \def\Test{%
793 \RangeCatcodeInvalid{0}{47}%
794 \RangeCatcodeInvalid{58}{64}%
795 \RangeCatcodeInvalid{91}{96}%
796 \RangeCatcodeInvalid{123}{255}%
797 \catcode'\@=12 %
798 \catcode'\\=0 %
799 \catcode'\{=1 %
800 \catcode'\}=2 %
801 \catcode'\#=6 %
802 \catcode'\[=12 %
803 \catcode'\]=12 %
804 \catcode'\%=14 %
805 \catcode'\ =10 %
806 \catcode13=5 %
807 \LoadCommand
808 \RestoreCatcodes
809 }
810 \Test
811 \csname @@end\endcsname
812 \end
813 \langle /test1 \rangle
```
3.2 Test for \pdf@isprimitive

```
814 \langle*test2\rangle815 \catcode'\{=1 %816 \catcode'\}=2 %
817 \catcode'\#=6 %
818 \catcode'\@=11 %
819 \input pdftexcmds.sty\relax
820 \text{Msg#1}\821 \begingroup
822 \escapechar=92 %
823 \immediate\write16{#1}%
824 \endgroup
825 }
826 \long\def\test#1#2#3#4{%
827 \begingroup
828 #4%
829 \def\str{%
830 Test \string\pdf@isprimitive
831 {\string #1}{\string #2}{...}: %
832 }%
833 \pdf@isprimitive{#1}{#2}{%
834 \ifx#3Y%
835 \msg{\strut \true} ==> OK.}836 \else
837 \errmessage{\str false ==> FAILED}%
838 \fi
839 }{%
840 \ifx#3Y%
841 \errmessage{\str true ==> FAILED}%
842 \else
843 \msg{\str false ==> OK.}%
844 \overrightarrow{f}845 }%
846 \endgroup
847 }
848 \test\relax\relax Y{}
849 \test\foobar\relax Y{\let\foobar\relax}
850 \test\foobar\relax N{}
851 \test\hbox\hbox Y{}
852 \test\foobar@hbox\hbox Y{\let\foobar@hbox\hbox}
853 \test\if\if Y{}
854 \test\if\ifx N{}
855 \test\ifx\if N{}
856 \test\par\par Y{}
857 \test\hbox\par N{}
858 \test\par\hbox N{}
859 \csname @@end\endcsname\end
860 \langle /test2 \rangle
```
# <span id="page-19-31"></span><span id="page-19-26"></span><span id="page-19-25"></span><span id="page-19-24"></span><span id="page-19-20"></span><span id="page-19-19"></span><span id="page-19-18"></span><span id="page-19-17"></span><span id="page-19-16"></span><span id="page-19-15"></span><span id="page-19-14"></span><span id="page-19-13"></span><span id="page-19-12"></span><span id="page-19-10"></span><span id="page-19-9"></span>4 Installation

### <span id="page-19-8"></span>4.1 Download

<span id="page-19-1"></span>Package. This package is available on CTAN<sup>1</sup>:

<span id="page-19-2"></span>CTAN:macros/latex/contrib/oberdiek/pdftexcmds.dtx The source file.

CTAN:macros/latex/contrib/oberdiek/pdft[ex](#page-19-3)cmds.pdf Documentation.

<span id="page-19-3"></span>ftp://ftp.ctan.org/tex-archive/

Bundle. All the packages of the bundle 'oberdiek' are also available in a TDS compliant ZIP archive. There the packages are already unpacked and the documentation files are generated. The files and directories obey the TDS standard.

CTAN:install/macros/latex/contrib/oberdiek.tds.zip

TDS refers to the standard "A Directory Structure for T<sub>F</sub>X Files" (CTAN:tds/ tds.pdf). Directories with texmf in their name are usually organized this way.

### [4.2 Bundle installation](ftp://ftp.ctan.org/tex-archive/install/macros/latex/contrib/oberdiek.tds.zip)

[Unpack](ftp://ftp.ctan.org/tex-archive/tds/tds.pdf)ing. Unpack the oberdiek.tds.zip in the TDS tree (als[o known as](ftp://ftp.ctan.org/tex-archive/tds/tds.pdf) texmf tree) of your choice. Example (linux):

<span id="page-20-0"></span>unzip oberdiek.tds.zip -d "/texmf

Script installation. Check the directory TDS:scripts/oberdiek/ for scripts that need further installation steps. Package attachfile2 comes with the Perl script pdfatfi.pl that should be installed in such a way that it can be called as pdfatfi. Example (linux):

```
chmod +x scripts/oberdiek/pdfatfi.pl
cp scripts/oberdiek/pdfatfi.pl /usr/local/bin/
```
#### 4.3 Package installation

Unpacking. The .dtx file is a self-extracting docstrip archive. The files are extracted by running the  $.$ dtx through plain T<sub>E</sub>X:

<span id="page-20-1"></span>tex pdftexcmds.dtx

TDS. Now the different files must be moved into the different directories in your installation TDS tree (also known as texmf tree):

```
pdftextrm{ex}sty \rightarrow \text{tex}/generic/oberdiek/pdftexcmds.sty
obertiek.pdftexcmds.lua \rightarrow scripts/oberdiek/oberdiek.pdftexcmds.lua
pdftextrm{ and } \rightarrow scripts/oberdiek/pdftexcmds.lua
\operatorname{\sf pdf}\nolimits\longrightarrow \operatorname{\sf doc/latex/oberdiek/pdftextrm{d}st}\nolimits.{\operatorname{\sf pdf}\nolimits}\texttt{test}/\texttt{pdftexads-test1.tex} \rightarrow \texttt{doc/lates/oberdiek/test/pdftexm{max}-test1.tex}test/pdftexcmds-test2.tex \rightarrow doc/latex/oberdiek/test/pdftexcmds-test2.tex
pdftexcmds.dtx \rightarrow source/latex/oberdiek/pdftexcmds.dtx
```
If you have a docstrip.cfg that configures and enables docstrip's TDS installing feature, then some files can already be in the right place, see the documentation of docstrip.

#### 4.4 Refresh file name databases

If your T<sub>E</sub>X distribution (teT<sub>E</sub>X, mikT<sub>E</sub>X, ...) relies on file name databases, you must refresh these. For example, teTFX users run texhash or mktexlsr.

#### <span id="page-20-2"></span>4.5 Some details for the interested

<span id="page-20-3"></span>Attached source. The PDF documentation on CTAN also includes the .dtx source file. It can be extracted by AcrobatReader 6 or higher. Another option is pdftk, e.g. unpack the file into the current directory:

pdftk pdftexcmds.pdf unpack\_files output .

**Unpacking with LATEX.** The  $\cdot$  dtx chooses its action depending on the format:

plain T<sub>E</sub>X: Run docstrip and extract the files.

LATEX: Generate the documentation.

If you insist on using LATEX for docstrip (really, docstrip does not need LATEX), then inform the autodetect routine about your intention:

latex \let\install=y\input{pdftexcmds.dtx}

Do not forget to quote the argument according to the demands of your shell.

Generating the documentation. You can use both the .dtx or the .drv to generate the documentation. The process can be configured by the configuration file ltxdoc.cfg. For instance, put this line into this file, if you want to have A4 as paper format:

\PassOptionsToClass{a4paper}{article}

An example follows how to generate the documentation with  $\text{pdfATEX}:$ 

```
pdflatex pdftexcmds.dtx
makeindex -s gind.ist pdftexcmds.idx
pdflatex pdftexcmds.dtx
makeindex -s gind.ist pdftexcmds.idx
pdflatex pdftexcmds.dtx
```
# <span id="page-21-0"></span>5 History

# <span id="page-21-1"></span> $[2007/11/11 \text{ v}0.1]$

• First version.

# [2007/11/12 v0.2]

• Short description fixed.

# [2007/12/12 v0.3]

• Organization of Lua code as module.

### $[2009/04/10 \text{ v}0.4]$

• Adaptation for syntax change of  $\dagger \text{ the LuaTFX 0.36.}$ 

# $[2009/09/22\text{ v}0.5]$

- \pdf@primitive, \pdf@ifprimitive added.
- X<sub>T</sub>T<sub>E</sub>X's variants are detected for \pdf@shellescape, \pdf@strcmp, \pdf@primitive, \pdf@ifprimitive.

# <span id="page-21-2"></span>[2009/09/23 v0.6]

• Macro \pdf@isprimitive added.

# <span id="page-21-3"></span> $[2009/12/12 \text{ v}0.7]$

• Short info shortened.

# $[2010/03/01\ v0.8]$

• Required date for package ifluatex updated.

# $[2010/04/01\ v0.9]$

• Use \ifeof18 for defining \pdf@shellescape between pdfTEX 1.21a (inclusive) and 1.30.0 (exclusive).

# <span id="page-22-0"></span>6 Index

<span id="page-22-1"></span>Numbers written in italic refer to the page where the corresponding entry is described; numbers underlined refer to the code line of the definition; plain numbers refer to the code lines where the entry is used.

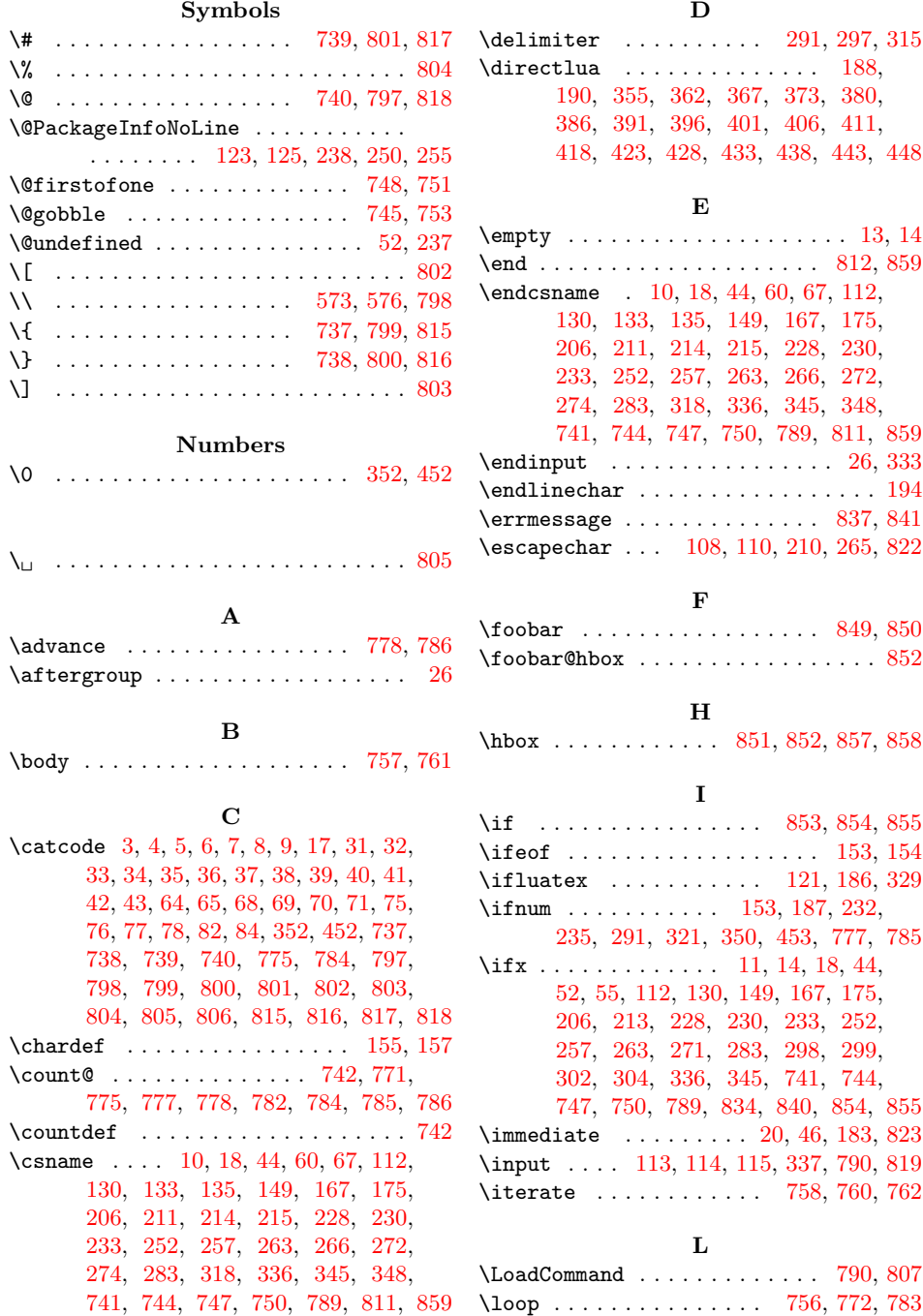

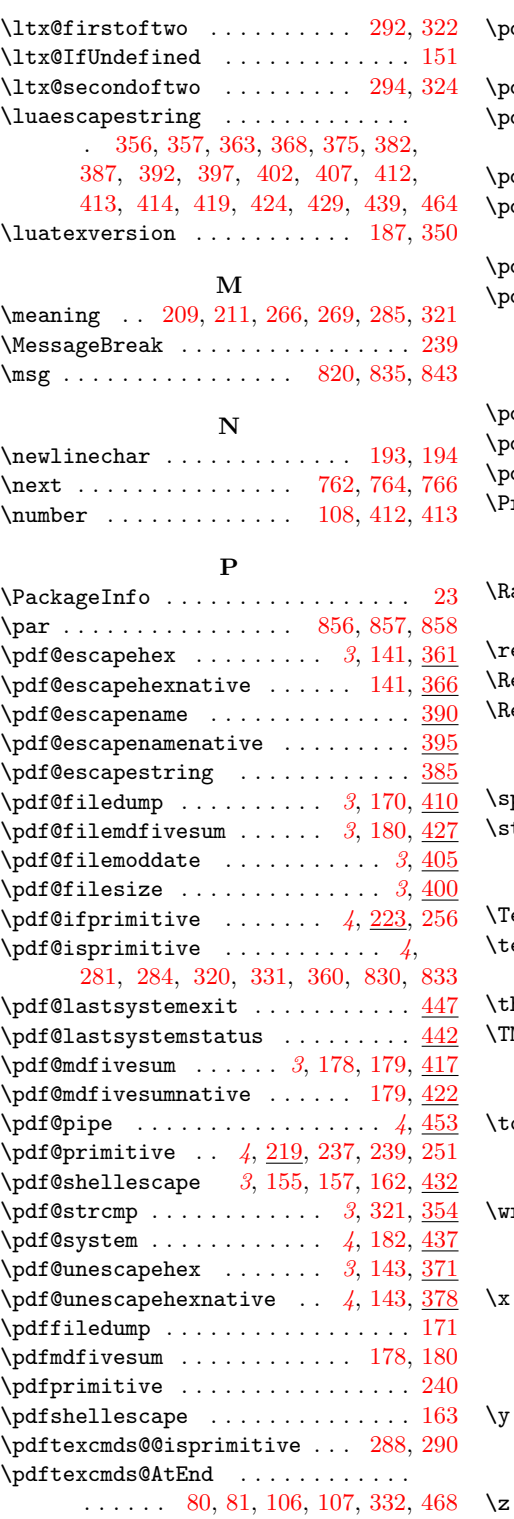

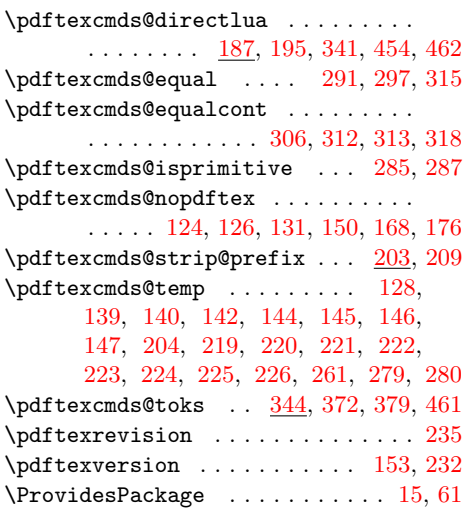

# $\mathbf{R}$

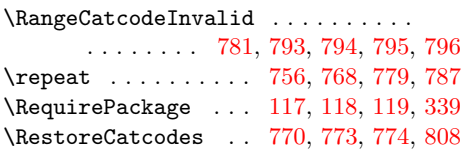

# [S](#page-18-29)

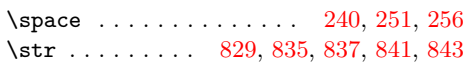

# T

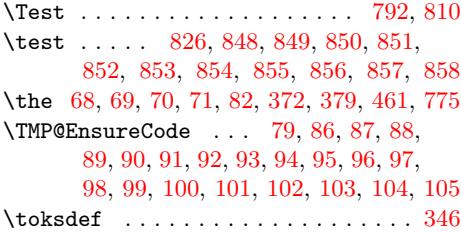

# W

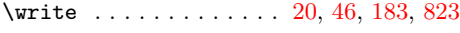

# X

 $\cdots$  10, 11, 14, 19, 23, 25, 45, 50, 60, 66, 74, 208, 20[9,](#page-4-31) 2[13,](#page-4-32) [266,](#page-7-12) [271](#page-19-21)

Y  $\ldots \ldots \ldots$  [2](#page-4-29)[11,](#page-4-35) [213](#page-4-33), [26](#page-4-36)[7,](#page-4-37) 2[69,](#page-4-38) 271

# [Z](#page-7-24)

\z . . . . . . . . . . . . . . . . . . . . . 268, 269